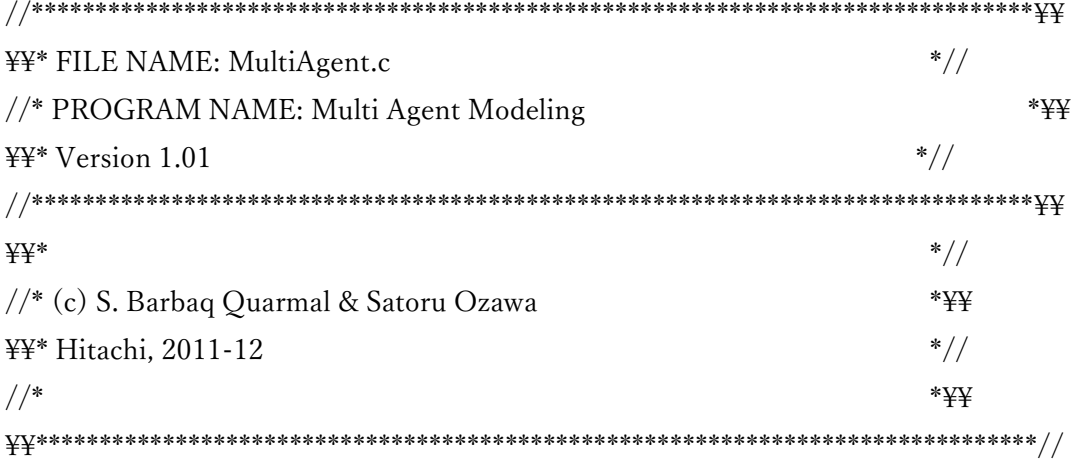

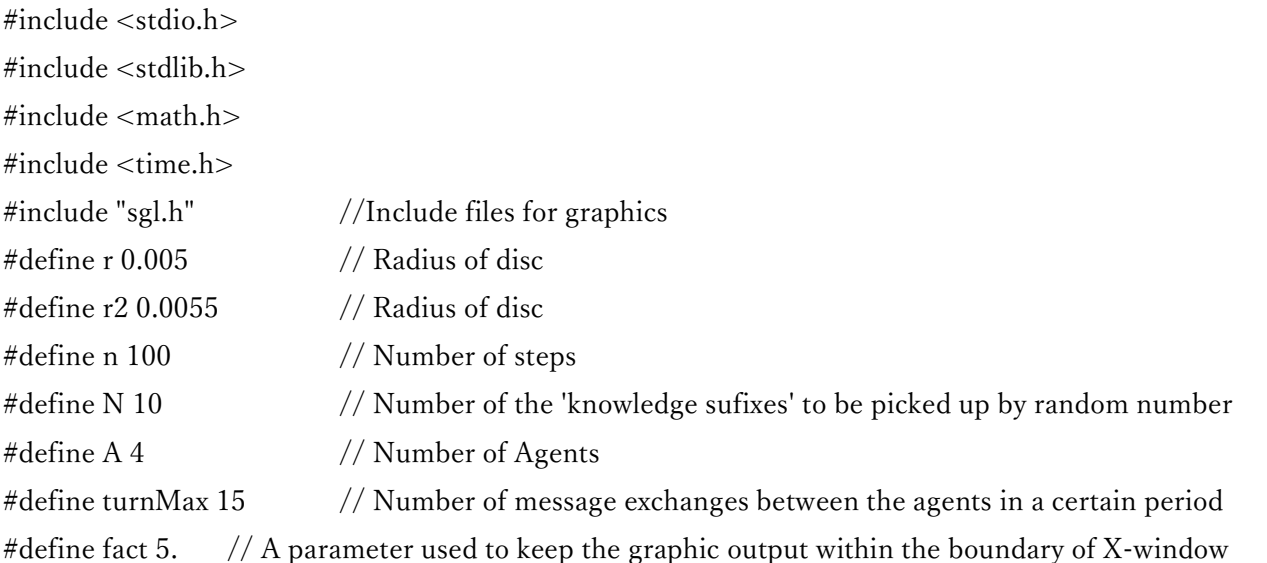

```
void wait (int seconds)
                              //time function used for putting intervals in order to make movie like presentation
\{clock t endwait;
  endwait = clock() + seconds * CLOCKS PER SEC/2;while (clock() < \text{endwait}){
```

```
\mathcal{E}\}
```
int main(int argc, char \*argy  $\lceil$ )

```
\{
```
int a, i, j, l, flag[A], c[A], win1, win2, sender, receiver, turn, time;

int CHNL0CNT, CHNL1CNT, CHNL2CNT, CHNL3CNT, CHNL4CNT, CHNL5CNT, CHNL6CNT, CHNL7CNT:

```
/*random number generator seeds (all the seeds used in the study)*/
```

```
//unsigned short int parmvec[7]={0x0, 0x0, 0x1, 0xABDF, 0xFBEC, 0xAFD, 0xF}; //seed 1
//unsigned short int parmvec[7]=\{0x0, 0x0, 0x0, 0x6DEF, 0x7FFF, 0x4FFE, 0xB}; //seed 2
//unsigned short int parmvec[7]={0x0, 0x0, 0x1, 0x65ED, 0x7EDF, 0x4DFF, 0xC}; //seed 3
```
//unsigned short int parmvec[7]={0x0, 0x0, 0x1, 0xFBCF, 0xABDE, 0xACBC, 0xD}; //seed 4 //unsigned short int parmvec $[7] = \{0x0, 0x0, 0x1, 0x6$ AFD, 0x7FEE, 0x4EEF, 0xD}; //seed 5 //unsigned short int parmvec  $7 = \{0x0, 0x0, 0x1, 0xDBA7, 0xABCD, 0xCEF3, 0xC\};$  //seed 6 //unsigned short int parmvec $[7] = \{0x0, 0x0, 0x1, 0xABDF, 0xABEC, 0xAFD, 0xA\};$  //seed 7 //unsigned short int parmvec  $[7] = \{0x0, 0x0, 0x1, 0xDCF, 0xACD, 0xCFA, 0xB\};$  //seed 8 //unsigned short int parmvec  $[7] = \{0x0, 0x0, 0x1, 0x2DCB, 0x4AEC, 0x3AFA, 0xB\};$  //seed 9 //unsigned short int parmvec  $[7] = \{0x0, 0x0, 0x1, 0x4FEF, 0x4FDE, 0x2DEC, 0xB\};$  //seed 10 //unsigned short int parmyec<sup>[7]</sup>={0x0, 0x0, 0x0, 0xABD3, 0xBAE5, 0xACF9, 0xB}; //seed 11 //unsigned short int parmvec[7]={0x0, 0x0, 0x2, 0xBED3, 0xDAD2, 0xCEC7, 0xA}; //seed 12 //unsigned short int parmvec  $[7] = \{0x0, 0x0, 0x1, 0xDBAF, 0xABCD, 0xCEFA, 0xB\};$  //seed 13 //unsigned short int parmvec  $[7] = \{0x0, 0x0, 0x2, 0xABBD, 0xCFFD, 0xEDC3, 0xC\};$  //seed 14 //unsigned short int parmvec[7]= $\{0x0, 0x0, 0x1, 0xBADF, 0xACDE, 0xCADF, 0xA\};$  //seed 15 //unsigned short int parmvec  $[7] = \{0x0, 0x0, 0x1, 0xCBEB, 0xEBFD, 0xFDBA, 0xA\};$  //seed 16 //unsigned short int parmvec[7]= $\{0x0, 0x0, 0x1, 0x2DCB, 0x3CEB, 0x4CAD, 0xB\};$  //seed 17 //unsigned short int parmvec  $[7] = \{0x0, 0x1, 0x0, 0x7$  ADF,  $0x2$  BDC,  $0x4$  DFB,  $0xB\}$ ; //seed 18 //unsigned short int parmvec  $[7] = \{0x0, 0x0, 0x1, 0x2ABD, 0x3BAE, 0x5FDB, 0xB\};$  //seed 19 //unsigned short int parmvec  $[7] = \{0x0, 0x0, 0x2, 0x \text{BDC3}, 0x \text{DAC7}, 0x \text{ADB2}, 0x \text{B}\};$  //seed 20 //unsigned short int parmvec  $[7] = \{0x0, 0x0, 0x0, 0xBDC3, 0xDAC7, 0xADB2, 0xA\};$  //seed 21 //unsigned short int parmvec  $[7] = \{0x0, 0x0, 0x2, 0xBDC3, 0xDAC5, 0xADB5, 0xD\};$  //seed 22 //unsigned short int parmvec  $[7] = \{0x0, 0x0, 0x2, 0xBDC3, 0xDAC5, 0xADB5, 0xA\};$  //seed 23 //unsigned short int parmvec $[7] = \{0x0, 0x0, 0x0, 0xBDC5, 0xDAC5, 0xADB5, 0xF\}$ ; //seed 24 //unsigned short int parmvec  $[7] = \{0x0, 0x0, 0x2, 0xBDC5, 0xDAC5, 0xADC5, 0xA\};$  //seed 25 //unsigned short int parmvec $[7] = \{0x0, 0x0, 0x2, 0xBDA7, 0xDBC5, 0xADB2, 0xA\};$  //seed 26 //unsigned short int parmvec  $[7] = \{0x0, 0x0, 0x0, 0xBAD, 0xFEC5, 0xACB4, 0xB\};$  //seed 27 //unsigned short int parmvec  $[7] = \{0x0, 0x0, 0x1, 0x2BEF, 0xEED5, 0xFCE4, 0x9\}$ ; //seed 28 //unsigned short int parmvec[7]= $\{0x0, 0x0, 0x1, 0x2BEF, 0xEDD5, 0xFCE4, 0xB\};$  //seed 29

double Rand, drand48(), dx, ch;

 double ksum[A], Ksum[A], Xmean[A], Xvar2[A], Sigma[A], dsum[A], msgsum[A], kmodsum[A]; double  $T[A][n+2]$ ,  $X[A][N+2]$ ,  $d[A][n+2]$ ,  $msg[A][n+2]$ ,  $kmod[A][n+2]$ ;

double  $COK[A]$ ,  $COKmod[A]$ , PeakValue[A], PeakValueMod[A], PeakValuePosition[A], PeakValuePositionMod[A];

double k[A][n+2]=  $\frac{1}{2}$  /\* Array for the knowledge functions of the agents (obtained from questionnaire survey) \*/

{

{

0, 0.000399755, 0.00079951, 0.001199264, 0.001599019, 0.001998774, 0.002398529, 0.002798284, 0.003198039, 0.003464542, 0.003731045, 0.003997548, 0.004264051, 0.004530555, 0.004797058, 0.005063561, 0.005330064, 0.005529942, 0.005729819, 0.005929697, 0.006129574, 0.006529329, 0.006929084, 0.007195587, 0.00746209, 0.007728593, 0.007995096, 0.0082616, 0.008528103, 0.008794606, 0.009061109, 0.009327613, 0.009660742, 0.009993871, 0.010327, 0.010660129, 0.010993258, 0.011326387, 0.011659516, 0.011992645, 0.012072596, 0.012152547, 0.012232498, 0.012312449, 0.012392399, 0.01247235, 0.012552301, 0.012632252, 0.012712203,

0.012792154, 0.012792154, 0.012792154, 0.012658903, 0.012525651, 0.012392399, 0.012259148, 0.01247235, 0.012685553, 0.012898756, 0.013111958, 0.013325161, 0.013538363, 0.013751566, 0.013964768, 0.014177971, 0.014391174, 0.014657677, 0.01492418, 0.015190683, 0.015457186, 0.01572369, 0.015990193, 0.016256696, 0.016523199, 0.016789703, 0.017011788, 0.017233873, 0.017455958, 0.017678043, 0.017900128, 0.018122219, 0.017216108, 0.016309997, 0.015403886, 0.014497775, 0.013591664, 0.012685553, 0.011779442, 0.010873331, 0.00996722, 0.009061109, 0.008154998, 0.007248887, 0.006342777, 0.005436666, 0.004530555, 0.003624444, 0.002718333, 0.001812222, 0.000906111, 0

 }, {

0, 0.0004111, 0.000822201, 0.001233301, 0.001644401, 0.002055502, 0.002466602, 0.002877702, 0.003288802, 0.00342583, 0.003562858, 0.003699886, 0.003836914, 0.003973942, 0.00411097, 0.004247998, 0.004385026, 0.004522054, 0.004659082, 0.00479611, 0.004933204, 0.004933204, 0.004933204, 0.005029927, 0.005126651, 0.005223375, 0.005320098, 0.005416822, 0.005513546, 0.005610269, 0.005706993, 0.005803717, 0.00590044, 0.005997164, 0.006093888, 0.006190612, 0.006287335, 0.006384059, 0.006480783, 0.006577605, 0.006742045, 0.006906485, 0.007070925, 0.007235365, 0.007399806, 0.007564246, 0.007728686, 0.007893126, 0.008057566, 0.008222006, 0.009044207, 0.009866407, 0.010277508, 0.010688608, 0.011099708, 0.011510809, 0.012058937, 0.012607065, 0.01315521, 0.013625032, 0.014094854, 0.014564675, 0.015034497, 0.015504319, 0.015974141, 0.016444012, 0.016992141, 0.017540269, 0.018088414, 0.018636542, 0.01918467, 0.019732798, 0.020280927, 0.020829055, 0.021377216, 0.021925344, 0.022473472, 0.023021601, 0.023569729, 0.024117857, 0.024666018, 0.023432717, 0.022199417, 0.020966116, 0.019732815, 0.018499514, 0.017266213, 0.016032912, 0.014799611, 0.01356631, 0.012333009, 0.011099708, 0.009866407, 0.008633106, 0.007399806, 0.006166505, 0.004933204, 0.003699903, 0.002466602, 0.001233301, 0

},

{

0, 0.000523015, 0.001046029, 0.001569044, 0.002092059, 0.002615074, 0.003138088, 0.003661103, 0.004184118, 0.004707133, 0.005230147, 0.005753162, 0.006276177, 0.006799192, 0.007322206, 0.007845221, 0.008368236, 0.009065589, 0.009762942, 0.010460295, 0.011157648, 0.011855001, 0.012552354, 0.012859189, 0.013166024, 0.01347286, 0.013779695, 0.01408653, 0.014393366, 0.014700201, 0.015007036, 0.015341766, 0.01394706, 0.012552354, 0.011157648, 0.009762942, 0.009065589, 0.008368236, 0.007670883, 0.00697353, 0.007113, 0.007252471, 0.007391942, 0.007531412, 0.007670883, 0.007810353, 0.007949824, 0.008089295, 0.008228765, 0.008368236, 0.008368236, 0.008368236, 0.008716912, 0.009065589, 0.009414265, 0.009762942, 0.010223195, 0.010683448, 0.011157648, 0.011355696, 0.011553744, 0.011751793, 0.011949841, 0.012147889, 0.012345937, 0.012552354, 0.013012607, 0.01347286, 0.01394706, 0.014407313, 0.014867566, 0.015327819, 0.015788072, 0.016248325, 0.016736472, 0.016967993, 0.017199514, 0.017431035, 0.017662556, 0.017894078, 0.018131178, 0.017224619, 0.01631806, 0.015411501, 0.014504942, 0.013598383, 0.012691824, 0.011785265, 0.010878707, 0.009972148, 0.009065589, 0.00815903, 0.007252471, 0.006345912, 0.005439353, 0.004532794, 0.003626236, 0.002719677, 0.001813118, 0.000906559, 0

 }, {

0, 0.001182564, 0.002365129, 0.003547693, 0.004730258, 0.005912822, 0.007095387, 0.008277951, 0.009460515, 0.009697028, 0.009933541, 0.010170054, 0.010406567, 0.01064308, 0.010879593, 0.011116106, 0.011352619, 0.011589131, 0.011825644, 0.012062157, 0.01229867, 0.012771696, 0.013244722, 0.013665185, 0.014085648,

0.014506111, 0.014926574, 0.015347037, 0.0157675, 0.016187964, 0.016608427, 0.017028928, 0.017738466, 0.018448005, 0.019157544, 0.019867082, 0.020103595, 0.020340108, 0.020576621, 0.020813134, 0.020150898, 0.019488662, 0.018826426, 0.01816419, 0.017501954, 0.016839717, 0.016177481, 0.015515245, 0.014853009, 0.014190773, 0.013244722, 0.01229867, 0.011589131, 0.010879593, 0.010170054, 0.009460515, 0.008829821, 0.008199126, 0.007568412, 0.007433269, 0.007298125, 0.007162982, 0.007027838, 0.006892695, 0.006757552, 0.006622361, 0.006622361, 0.006622361, 0.006622361, 0.00678003, 0.006937699, 0.007095368, 0.007253037, 0.007410706, 0.007568412, 0.007647247, 0.007726081, 0.007804916, 0.00788375, 0.007962585, 0.008514464, 0.008088741, 0.007663017, 0.007237294, 0.006811571, 0.006385848, 0.005960125, 0.005534402, 0.005108678, 0.004682955, 0.004257232, 0.003831509, 0.003405786, 0.002980062, 0.002554339, 0.002128616, 0.001702893, 0.00127717, 0.000851446, 0.000425723, 0

```
 }
  }
//******** Initialization ********\\
\Psi
```

```
sgl winsize(500,500); \frac{1}{8} // set window size to 500x500
  sgl\_initm(2); // initialize graphics
  \text{win1} = 0: \frac{1}{\sqrt{\text{window}}}\times \text{start}\times \text{att}\text{win2} = 1:
   sgl_select_win(win1); 
  sgl_pos_win(0,0); \frac{1}{2} // window1 at top left corner of screen
  sgl_color_background(sgl_colordef("RoyalBlue3")); //background color is set to Royal Blue
sgl_select_win(win2);
sgl pos win(550,0); // window2 on the right of window1
sgl_color_background(sgl_colordef("RoyalBlue3"));
```

```
for(a=0; a < A; a++){
  COK[a]=0.;
  COKmod[a]=0.;
  PeakValue[a]=0.;
   PeakValueMod[a]=0.;
   PeakValuePositionMod[a]=0.;
  ksum[a]=0.;
  Ksum[a]=0.;
  Signal[a]=0.;
  dsum[a]=0.:
  msgsum[a]=0.;
  kmodsum[a]=0.;
for(a=0; a<A; a++){
```

```
for(i=0; i<N; i++){
```
}

```
X[a][j]=0.;
     }
   }
   for(a=0; a < A; a++){
   for(i=0; i < n; i++){
      T[a][i]=0.;
      d[a][i]=0.;
     msg[a][i]=0.;
      kmod[a][i]=0.;
     }
}
  dx=1./(float)n;
  c[0] = sgl\_coloreder("Green2"); //color for Agent[0] >> GPc[1] = \text{sgl\_coloreder("Red");} //color for Agent[2] >> GOVc[2] = sgl\_colordef("GhostWhite"); //color for Agent[3] >>> MM
c[3] = \text{sgl\_colored}ef("Yellow"); //color for Agent[4] >> SNM
```

```
sgl_select_win(win1);
```

```
//*** Initial Knowledge Functions *****
\\****************************************//
  for(a=0; a < A; a++){ //Normalization
    ksum[a]=0.;
    for(i=0; i<n; i++){
      ksum[a] = ksum[a] + k[a][i]*dx; }
}
  for(a=0; a < A; a++){
    for(i=0; i<n; i++){
      k[a][i] = k[a][i]/ksum[a];sgl color(c[a]);
      sgl disc(dx*i, k[a][i]/fact, r);
     }
}
```
 $//***$  Calculating Center of initial Knowledge Functions \*\*\* $\overleftrightarrow{Y}$ 

```
for(a=0; a < A; a++){
  COK[a]=0.;
  for(i=0; i<n; i++){
    COK[a] = COK[a] + i * dx * k[a][i] * dx; }
```

```
 COK[a]=COK[a];
   printf("COKinit[\%d] = \%f \forall n", a, COK[a]);
   }
//*** Calculating the Pick value position of the knowledge functions ***\overleftrightarrow{Y}\\*******************************************************************************//
  for(a=0; a<A; a++){
    PeakValue[a]=k[a][0]*dx;
     PeakValuePosition[a]=0.;
    for(i=0; i<n; i++){
      if (k[a][i]*dx >= PeakValue[a]){
         PeakValue[a] = k[a][i]*dx; PeakValuePosition[a]= i*dx;
        }
      else{
       PeakValue[a]= PeakValue[a];
        PeakValuePosition[a]= PeakValuePosition[a];
        }
     }
  printf("PVinit\lceil \% d \rceil = \frac{6}{4}", a, PeakValue[a]);
   }
  for(a=0; a < A; a++){
    printf("PVPinit\lceil \% d \rceil = 1/2 \{ \ \{ \} \}", a, PeakValuePosition\lceil a \rceil);
   }
  sgl display();
 sgl_select_win(win2);
/*** Selecting Channel ***/
CHNL0CNT=0;
CHNL1CNT=0;
CHNL2CNT=0;
CHNL3CNT=0;
CHNL4CNT=0;
CHNL5CNT=0;
CHNL6CNT=0;
CHNL7CNT=0;
//lcong48(parmvec); \frac{1}{1} initialize random number generator. drand48() will be initialized with
// custom seeds if this statement is active
// drand48() will use buit-in initializer if this statement is commented
  for(turn=0; turn<turnMax; turn++){
     Rand= drand48();
     if(Rand <= 0.32){ //Channel_GOV >>> MM
        sender= 1;
        receiver= 2;
```

```
 ch=1.5;
      CHNL0CNT= CHNL0CNT+1;
    }
    else if(Rand> 0.32 && Rand<= 0.45){ //Channel_MM >>> GOV
      sender= 2;
      receiver= 1;
     ch = 0.6:
      CHNL1CNT= CHNL1CNT+1;
    }
    else if(Rand>=0.45 && Rand<0.77){ //Channel_MM >>> GP
      sender= 2;
      receiver= 0;
      ch=1.5;
      CHNL2CNT= CHNL2CNT+1;
    }
    else if(Rand>=0.77 && Rand<0.82){ //Channel_MM >>> SNM
      sender= 2;
      receiver= 3;
      ch=0.21;
      CHNL3CNT= CHNL3CNT+1;
    }
else if(Rand>=0.82 && Rand<0.89){ //Channel_SNM >>> MM
      sender= 3;
      receiver= 2;
      ch=0.35;
      CHNL4CNT= CHNL4CNT+1;
    }
    else if (Rand> 0.89 && Rand <=0.96){ //Channel_SNM >>> GP
      sender= 3;
      receiver= 0;
      ch=0.35;
      CHNL5CNT= CHNL5CNT+1;
    }
    else if(Rand> 0.96 && Rand <=0.98){ //Channel_GP >>> SNM
      sender= 0;
      receiver= 3;
      ch=0.05;
      CHNL6CNT= CHNL6CNT+1;
    }
```

```
 else{ //Channel_GP >>> MM
   sender= 0;
   receiver= 2;
   ch=0.08;
   CHNL7CNT= CHNL7CNT+1;
 }
```

```
//*** Picking Up Knowledge ***\overline{Y}\\**********************************//
    for(a=0; a < A; a++){
       if(a==sender){
        T[sender][0]=k[sender][0]*dx;for(i=1; i < n; i++){
          T[sender][i] = T[sender][i-1] + k[sender][i]*dx; }
         Ksum[sender]=0.;
        for(j=0; j<N; j++){
           flag[sender]=0;
           Rand=drand48();
          i=0;while (flag[sender] == 0) if(Rand<T[sender][i]){
               X[sender][i] = (i+1)*dx;flag[sender]=1;
 }
            i++:
 }
          Ksum[sender]+=X[sender][j]; }
         Xmean[sender]=0.;
         Xmean[sender]= Ksum[sender]/N;
         Xvar2[sender]=0.;
        for(j=0; j<N; j++){
          Xvar2[sender] = Xvar2[sender] + (Xmean[sender] - X[sender][i]) * (Xmean[sender] - X[sender][i]); }
         Xvar2[sender]=Xvar2[sender]/N;
         Sigma[sender]=0.;
         Sigma[sender]= sqrt(Xvar2[sender]);
//***************************\\
```

```
\\*** Making Decision ***//
```

```
for(i=0; i < n; i++){
           d[sender][i] = exp(-(dx^*i-Xmean[sender])*(dx^*i-Xmean[sender])/(Sigma[sma[sender]*Sigma[sende]) }
         dsum[sender]=0.;
        for(i=0; i<n; i++){
            dsum[sender] =dsum[sender]+d[sender][i]*dx;
         }
        for(i=0; i<n; i++){ //normalization
           d[sender][i] = d[sender][i]/dsum[sender];//sgl\_color(c[sender]); // these statements are to show the
          //sgl_disc(dx*i, d[sender][i]/fact, r2); // decision functions and can be commented out if not
necessary.
        }
```

```
/****************************/
/*** Making Message ***/
         for(i=0; i < n; i++){
            msg[sender][i]= k[sender][i]+d[sender][i];
          }
          msgsum[sender]=0.;
         for(i=0; i<n; i++){
           msgsum[sender] = msgsum[sender] + mg[sender][i]*dx; }
         for(i=0; i<n; i++){ //normalization
            msg[sender][i]= msg[sender][i]/msgsum[sender];
           //sgl color(c[sender]);
           //sgl_circle(dx*i, msg[sender][i]/fact, r2); // these statements are to show the message functions
          }
       }
     }
//***********************************\\
\\*** Knowledge Modification ***//
    for(a=0; a < A; a++){
       if(a==receiver){
         for(i=0; i<n; i++){
```

```
kmod[receiver][i] = k[receiver][i] + msg[sender][i]*ch;ļ
       for(i=0; i < n; i++){
                                               //normalization
         k[receiver][i] = kmod[receiver][i];₹
       kmodsum[receiver]=0.;
       for(i=0; i<n; i++){
         kmodsum[receiver] = kmodsum[receiver] + k[receiver][i]*dx;\mathcal{E}for(i=0; i < n; i++)k[receiver][i] = k[receiver][i]/kmodsum[receiver];sgl_color(c[receiver]);
         sgl_disc(dx*i, k[receiver][i]/fact, r2);
       \}\mathcal{E}\mathcal{E}for(a=0; a < A; a++){
    for(i=0; i < n; i++)sgl color(c[a]);
       sgl_disc(dx*i, k[a][i]/fact, r2);
     \}\mathcal{E}for (time=1; time>0; time--){ //putting intervals
     wait (1):
  \mathcal{E}sgl_display();
\mathcal{E}//End of Message Exchange loop
```
//\*\*\* Calculating Center of Knowledge and PeakValue of Modified knowledge function \*\*\* \ 

```
for(a=0; a < A; a++)COKmod[a]=0:
  for(i=0; i<n; i++){
    COKmod[a] = COKmod[a] + i * dx * k[a][i] * dx;\mathcal{E}COKmod[a] = COKmod[a];printf("COKmod(%d turns)[%d]=%f \in", turn, a, COKmod[a]);
\mathcal{E}
```

```
for(a=0; a < A; a++){
  PeakValueMod[a]=k[a][i]*dx;
```

```
 PeakValuePositionMod[a]=0.;
    for(i=0; i < n; i++){
      if (k[a][i]*dx >= PeakValueMod[a]){
        PeakValueMod[a] = k[a][i]*dx;PeakValuePositionMod[a] = i^*dx;
       }
       else{
         PeakValueMod[a]= PeakValueMod[a];
         PeakValuePositionMod[a]= PeakValuePositionMod[a];
       }
     }
    printf("PVMod(%d turns)[%d]=%f \in", turn, a, PeakValueMod[a]);
  for(a=0; a<A; a++){
    printf("PVPMod(%d turns)[%d]=%f \¥n", turn, a, PeakValuePositionMod[a]);
   }
  printf("channel0 was selected [%d] times\n", CHNL0CNT);
  printf("channel1 was selected [%d] times\n", CHNL1CNT);
  printf("channel2 was selected [%d] times\n", CHNL2CNT);
  printf("channel3 was selected [%d] times\n", CHNL3CNT);
  printf("channel4 was selected [%d] times\n", CHNL4CNT);
  printf("channel5 was selected [%d] times\n", CHNL5CNT);
  printf("channel6 was selected [%d] times\n", CHNL6CNT);
  printf("channel7 was selected [%d] times\n", CHNL7CNT);
j=getchar();
} //end of main()
```
}